**Niveau** : seconde ou première. TP.

#### **Lien avec le programme** :

**Seconde** : échantillonnage, réalisation d'une simulation. Concevoir, mettre en œuvre et exploiter des simulations de situations concrètes à l'aide du tableur ou d'une calculatrice. Exploiter et faire une analyse critique d'un résultat d'échantillonnage. À l'occasion de la mise en place d'une simulation, on peut : utiliser les fonctions logiques d'un tableur ou d'une calculatrice, mettre en place des instructions conditionnelles dans un algorithme.

**Première S** : on peut simuler la loi géométrique tronquée avec un algorithme.

**Lien avec les Maths-au-quotidien** : Société, dynamique de populations.

De 1979 à 2015 a été mise en œuvre en Chine la **politique de l'enfant unique,** politique publique de contrôle des naissances destinée à éviter la surpopulation du pays : pour la plupart des couples, il était interdit d'avoir plus d'un enfant. Elle est remplacée en 2015 par une politique fixant le nombre maximal d'enfants à deux par famille, à compter du 1<sup>er</sup> janvier 2016.

Cette politique de l'enfant unique a conduit à l'existence d'un certain nombre d'*« enfants noirs »* (enfants cachés par les familles par peur de représailles), privés d'école, de soins médicaux ou d'emploi déclaré, sans acte de naissance ni papiers d'identité.

Elle a aussi généré un fort déséquilibre hommes-femmes à la naissance : en 2005, le rapport de masculinité à la naissance était de 120 garçons pour 100 filles. Il est le résultat d'avortements sélectifs, la tradition chinoise voulant qu'une fille soit « perdue » pour ses parents biologiques au moment de son mariage. Entièrement dévouée à sa bellefamille, elle ne doit plus rien à ses propres parents, pas même l'obligation de s'en occuper une fois âgés.

Ce déséquilibre entre les sexes a aussi pour conséquence la mise en place de trafic d'êtres humains, notamment de femmes venues d'autres pays d'Asie du Sud-Est dans le cadre de la prostitution en Chine.

D'autres pays, comme le Vietnam ou l'Inde, mènent des politiques de limitation des naissances avec des conséquences similaires à la Chine…

…Nous sommes en 2024. Le dirigeant d'un certain pays en voie de développement doit répondre par une politique nataliste à la surpopulation croissante qui frappe son territoire. Le taux de fécondité reste trop élevé, plus de 5 enfants par femme, et il souhaite le réduire à moins de 2 enfants par femme. Par ailleurs, il sait très bien que lors de la conception d'un enfant, la grande majorité de ses compatriotes préféreront avoir un garçon.

D'autre part, il souhaite proposer une politique nataliste qui ne favorise pas un sexe plutôt qu'un autre, et donc qu'il naisse dans son pays 51 % de garçons pour 49 % de filles (c'est la proportion « naturelle » de naissances dans le monde).

Il propose la politique suivante : les couples ne procréeront plus dès qu'ils ont un garçon et ils ne pourront pas avoir plus de 4 enfants.

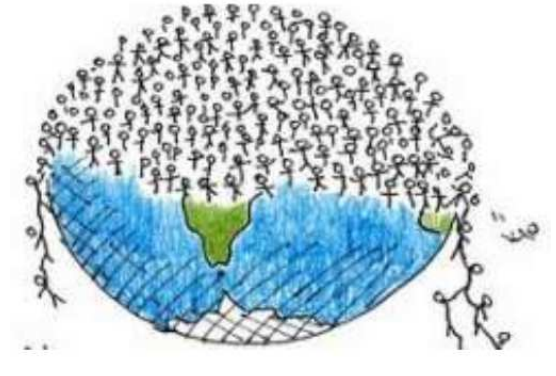

Le but de cette partie est de procéder à une simulation d'un grand nombre de familles avec un tableur ou un logiciel d'algorithmique, et de **conjecturer** les réponses au problème posé.

- **1. a.** Ecrire une instruction qui renvoie « 0 » avec probabilité 0,49 et « 1 » avec probabilité 0,51.
	- **b.** Que représentent ce « 0 » et ce « 1 » dans notre contexte ?
- **2.** Procéder à la simulation d'une famille respectant les règles énoncées avec le logiciel choisi. Toujours avec le logiciel, compter le nombre d'enfants et le nombre de filles dans la famille
- **3.** Procéder à la simulation d'un **grand nombre** de familles respectant les règles énoncées.
- **4.** Formuler vos conjectures.

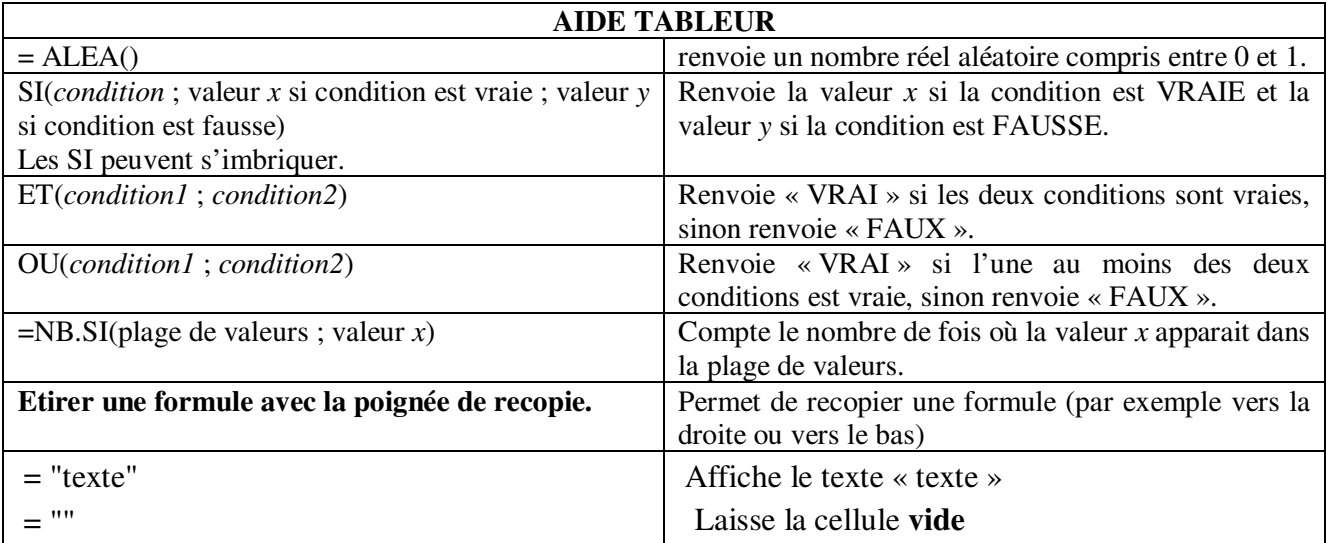

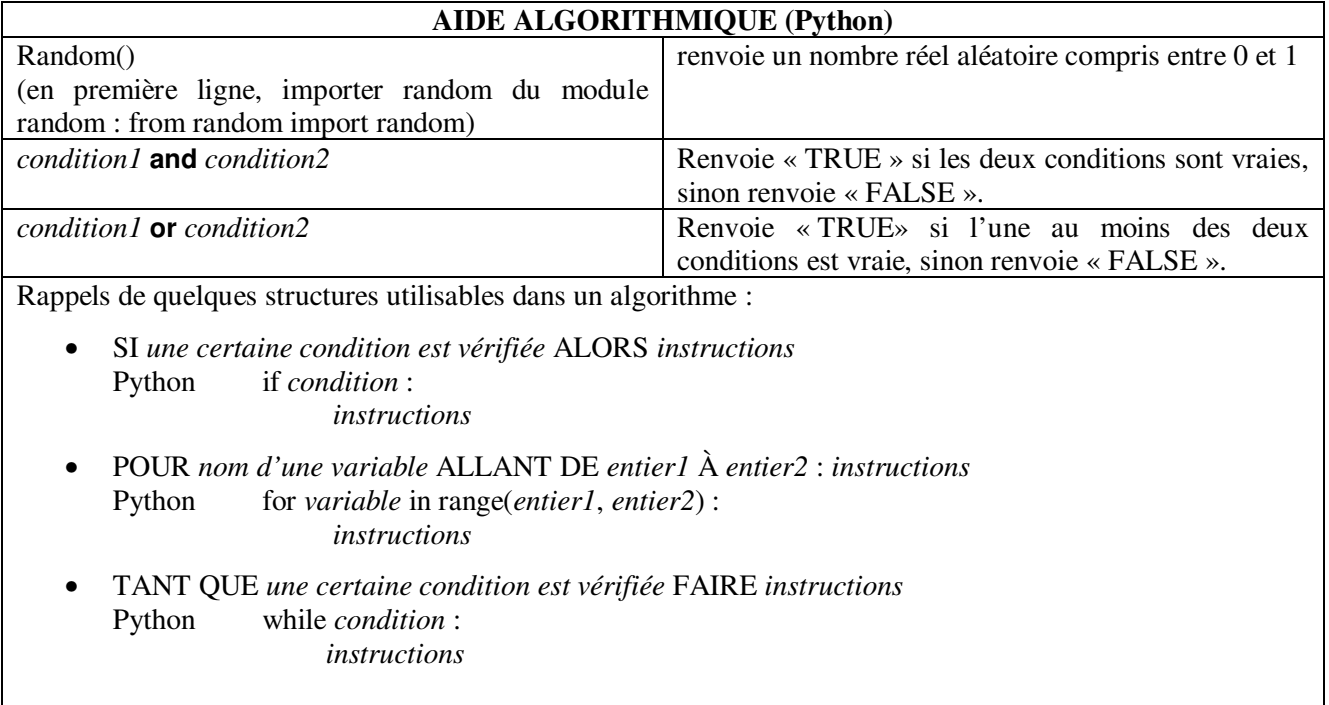

# Compétences mises en jeu

#### Chercher

Analyser un problème. Extraire, organiser et traiter l'information utile.

Observer, s'engager dans une démarche, expérimenter en utilisant éventuellement des outils logiciels, émettre une conjecture.

### Modéliser

Utiliser, comprendre, élaborer une simulation numérique ou géométrique prenant appui sur la modélisation et utilisant un logiciel.

## Calculer

Effectuer un calcul automatisable à la main ou à l'aide d'un instrument (calculatrice, logiciel). Mettre en œuvre des algorithmes simples.